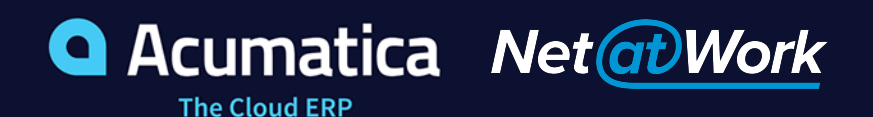

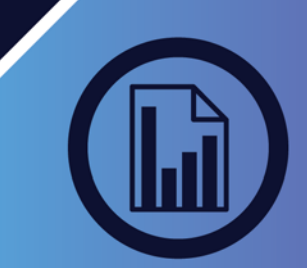

# PROJECT ACCOUNTING

*MANAGE BUDGETING, INVENTORY, CHANGE ORDERS, TIME SHEETS, BILLING, AND REPORTING FOR PROJECT-BASED INITIATIVES INVOLVING MULTIPLE EMPLOYEES, TASKS, AND MATERIALS*

Acumatica Project Accounting is ideal for professional services organizations such as engineering and construction firms, marketing companies, consultants, and law firms. Project Accounting software integrates with Acumatica General Ledger (GL), Accounts Payable (AP), Accounts Receivable (AR), Sales Order Management, Purchase Order Management, Inventory Management, and more.

- **Expense Allocation** Allocate overhead and shared expenses to individual projects, including billable or non-billable items.
- **Revenue Recognition**  Define billing rules to recognize revenue using the percentage of completion or the completed tasks method. All recognition rules are automatically reflected in the GL journal entries.
- **Budget Tracking**  Include inventory items, non-stock items, labor, services, and more in project budgets. Compare actual project costs with original and revised budgets by period with real-time reports.
- **WIP Support**  Keep better track of costs by correctly accounting for work in progress and avoid impacting COGS prematurely.
- **Resource Management**  Assign project managers, employees, machines, and other resources to individual projects and tasks.

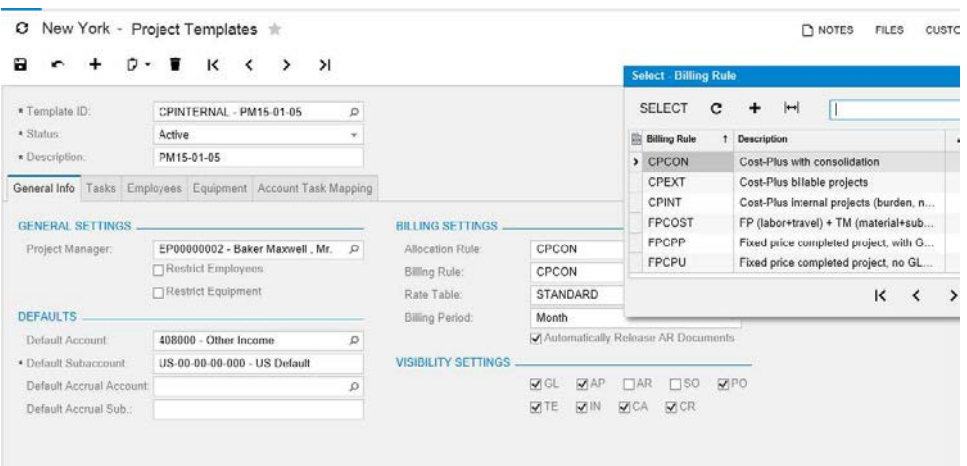

*Create project templates to simplify starting a new project*

# **DATA SHEET**

## **KEY BENEFITS**

### **TRACK PROJECT COSTS**

• Gain a complete view of projectrelated costs for materials, labor, services, and inventory features

### **INVOICE WITH TOTAL CONFIDENCE**

- Vary billing rates by type of work, employee/customer, or specific project
- Recognize revenue based on completion percentage or task progress

### **GET CONTROL OF BUDGETS**

• Enable remote employees, installers, contractors, and others to submit work orders and timesheets from any browserenabled

### **MULTI-CURRENCY PROJECT ACCOUNTING**

- Enter project transactions in different currencies and maintain projects in both the base currency and the project currency
- Review actual revenues, actual costs, and committed costs in the project currency, and present costs to the customer in the customer's currency

### **COMPANY-SPECIFIC FINANCIAL PERIODS**

• Companies within the same tenant can have different fiscal year-end dates, important for companies that share vendors, stock items, and employees. The company-specific periods are defined at the branch level

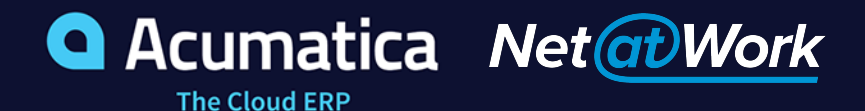

# **DATA SHEET**

### **PROJECT ACCOUNTING FEATURES AND CAPABILITIES**

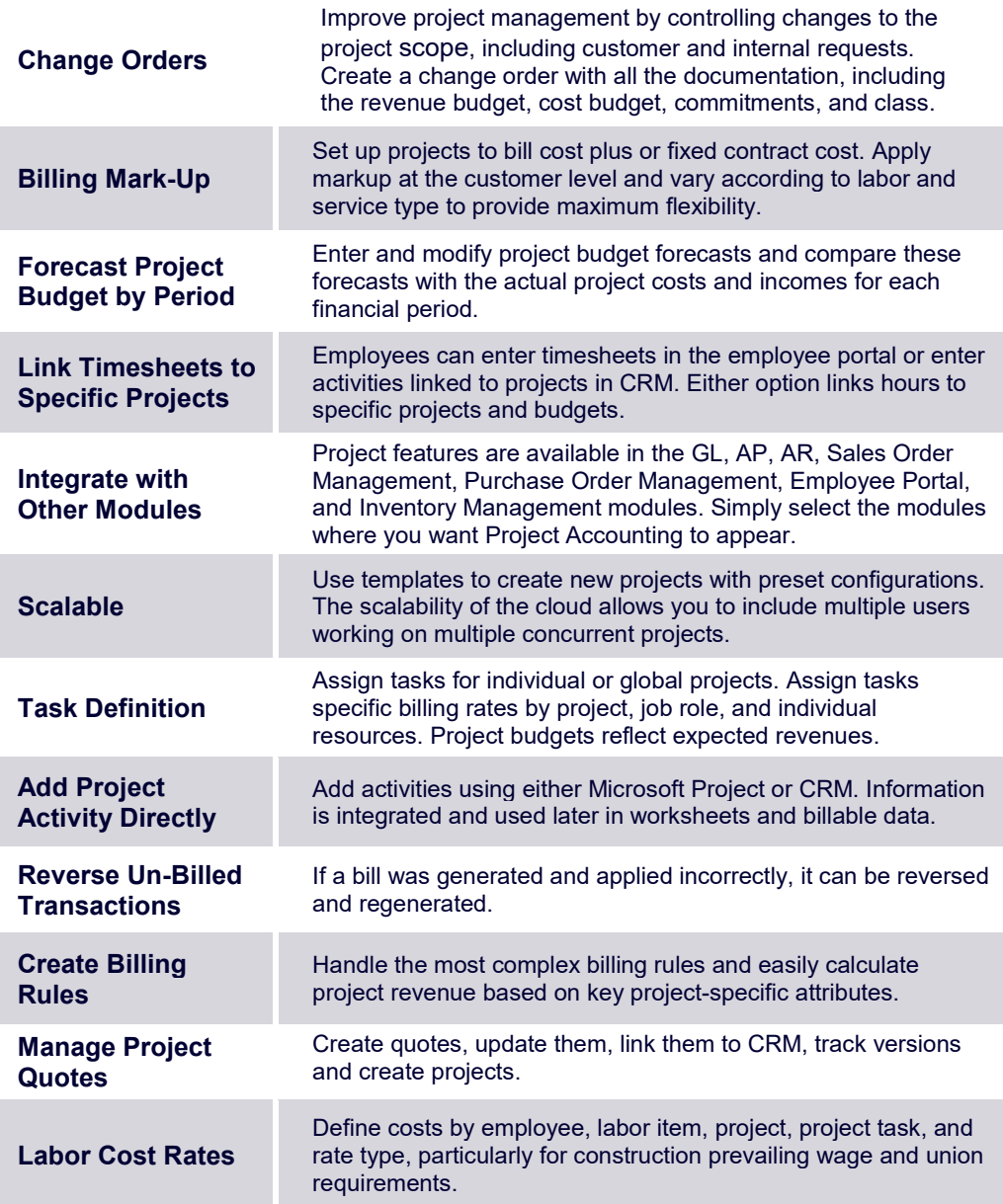

### **THE ACUMATICA ERP DIFFERENCE**

Acumatica delivers a full suite of integrated business management applications unlike any other ERP solution on the market today.

### **STREAMLINE OPERATIONS**

**Manage your business more efficiently:** 

- Automate processes
- Control workflows
- Access the system from anywhere on any device including mobile
- Promote collaboration with allinclusive user licensing

### **ADAPTABLE SOLUTION**

#### **Add and extend:**

- Deploy in-house or in a private or public cloud
- Easily configure your solution to fit your needs
- Add capabilities such as CRM or data visualization at any time
- Extend to other solutions and applications beyond ERP

### **YOUR BUSINESS ACCELERATED**

#### **Get a single version of the truth:**

- Accelerate business performance and make smarter decisions with automated processes, real-time data collection, financial analyses, and forecasting
- No per user pricing system scales as your business grows